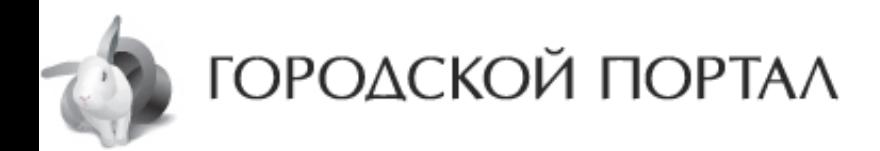

[Главная](http://gorodskoyportal.ru/stavropol/) > [Новости](http://gorodskoyportal.ru/stavropol/news/) > [Хроника](http://gorodskoyportal.ru/stavropol/news/news/) дня

07:16, 03.04.2018

## **«Молодые профессионалы» Ставрополя отправятся на чемпионат в Москву**

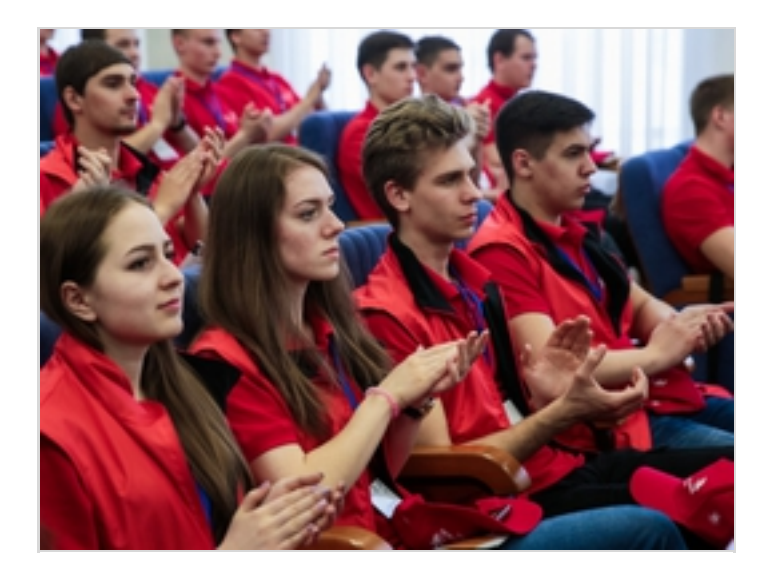

**В СтГАУ торжественно открылся II вузовский отборочный чемпионат по стандартам Ворлдскиллс. Участникам предстоит побороться за место в финале Национального чемпионата «Молодые профессионалы» Ворлдскиллс Россия.**

В СтГАУ торжественно открылся II вузовский отборочный чемпионат по стандартам Ворлдскиллс. Участникам предстоит побороться за место в финале Национального чемпионата «Молодые профессионалы» Ворлдскиллс Россия. Как сообщает информационное агентство «Победа26», 51 студент продемонстрирует свои знания и навыки по семи компетенциям. Лучших определят среди будущих агрономов, геодезистов, ветеринаров, предпринимателей, а также мастеров прототипирования.Стоит отметить, что участники движения WorldSkills Russia добиваются высоких результатов на чемпионатах. В этот раз оценивать «Молодых профессионалов» будут 45 экспертов-преподавателей из разных учебных заведений России.Ранее сообщалось, что в Ставрополе прошло соревнование «Шаг в будущее». Краевой центр собрал лучших молодых исследователей со всего СКФО.